# **Get File Size Action**

The Get File Size action gets the size of one or more files, or the size of an entire directory into a variable.

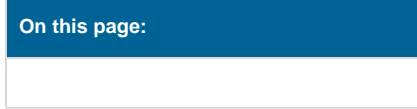

# **Options**

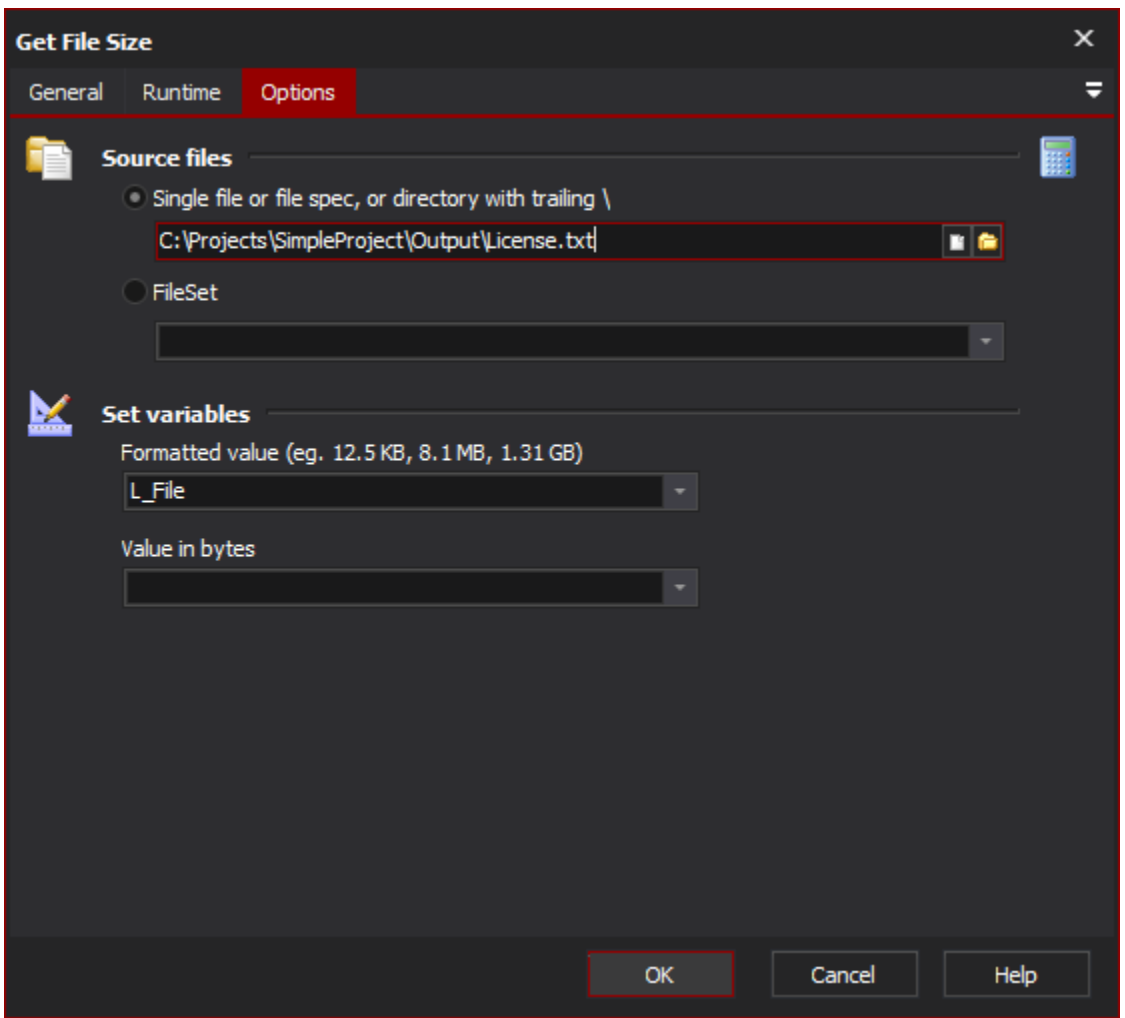

### **Source Files**

#### **Single file or filespec, or directory with trailing \**

Specify the path to a single file (eg. c:\temp\myfile.txt), or use a file specification with wildcards (eg. c:\Images\\*.png ). If you want to get the size of an entire directory, specify the directory name with a trailing backslash \

#### **Fileset**

Specify the name of the [FileSet](https://wiki.finalbuilder.com/display/AT5/FileSets)

# **Set Variables**

#### **Formatted value**

Total size will be formatted in human readable form, such as 12.5 Kb, 8.1 Mb, or 1.31 Gb

# **Value in bytes**

Total size will be saved to the selected variable in bytes